# **How To Apply!**

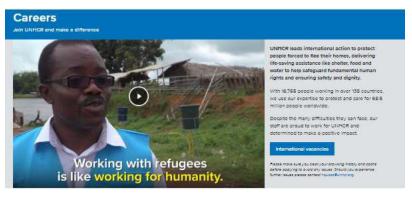

UI IMCR's predect asset is our workforce. We work with passionate, fallented and creative individuals who want to use their skills for good. Thanks to people like you, we can develop solutions that enable people who have been forced to flee to restart their lives and build better futures.

## Types of employment

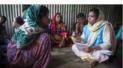

International Professional cate

Professional staff

Consultancy Opportunities and Tempor

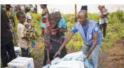

## Support staff

- General Service Staff
- Field Sanvice Staff

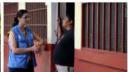

## Other opportunities

- Junior Professional Officer
- United Nations Volunteer
- Internatipe

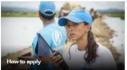

## How we work Our core values

- How UNHOR encourage diversity, inclusion and gender equity
- UNHCR's People Strategy 2016-2021

## The latest from UNHCR Careers:

- The people working for UNHICR
   Twitter
- Linkedin

# UNHCR Local Recruitment Module Reference Manual External Applicants

## Navigation is shown below:

## www.unhcr.org/ Careers

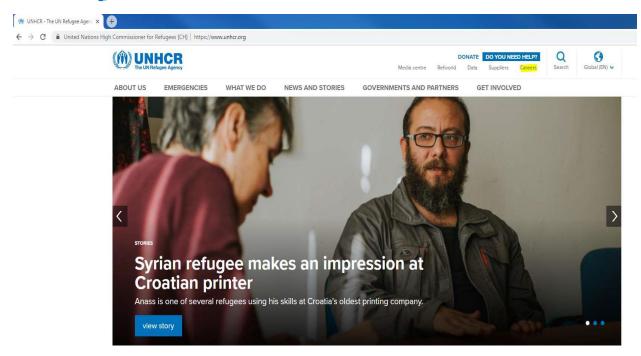

By clicking on Careers, applicants are taken to the first landing page, as shown in the next image. They will need to Click on Current Vacancies:

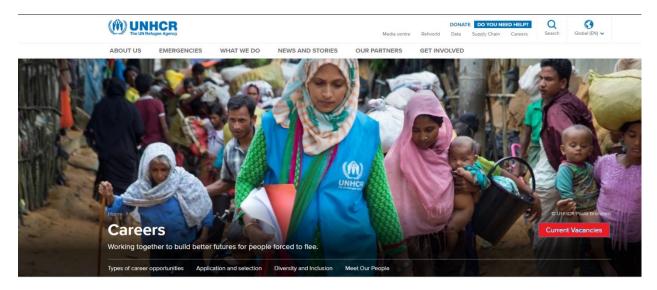

The applicants may use filters on the left side of the Careers page, to reduce their results for a more focused search by insert the Job Requisition No : JR ..

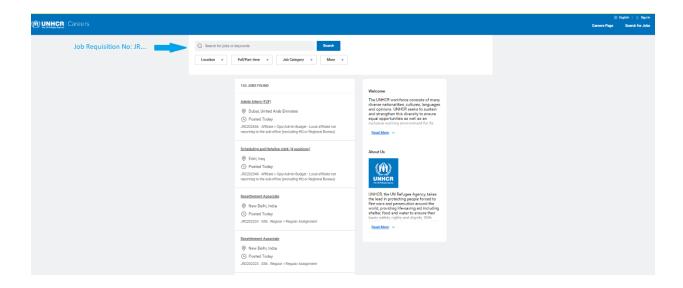

# External Apply 1/2

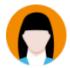

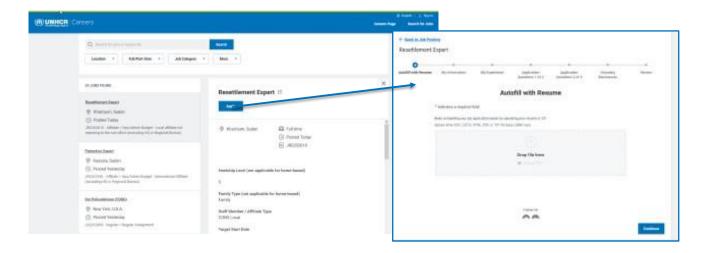

(f) UNHCR at workday

# **External Apply 2/2**

## Candidate Home

- Tasks may be routed to candidate home for candidate completion, such as:
  - Questionnaires
  - Additional personal information collection
  - Document review (offer letters/employment agreements)
- · Candidates with an account can:
  - Dynamically use last application to pfell additional applications
  - Check the status of submitted applications
  - Save for later (automatically saved after My Information page is reached)
  - Withdraw application(s)

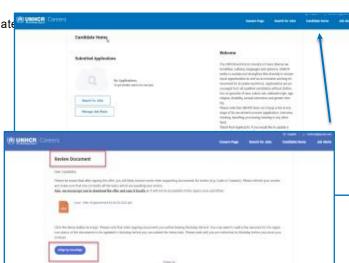

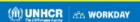